## **Quickstart - Mein erster T!M Prozess**

Dieser Quickstart Guide soll einen schnellen Einstieg in T!M vermittlen und das Umsetzen von eigenen Prozessen von der Modellierung bis hin zur Benutzung auf T!M verdeutlichen.

## **1. Die Modellierung eines Prozesses**

[Modellierung mit Signavio](https://wiki.tim-solutions.de/doku.php?id=software:signavio:onboarding_example) [Modellierung mit IGrafx](https://wiki.tim-solutions.de/doku.php?id=software:igrafx:onboarding_example)

From: <https://wiki.tim-solutions.de/> - **TIM Wiki / [NEW TIM 6 Documentation](https://doc.tim-solutions.de)**

Permanent link: **<https://wiki.tim-solutions.de/doku.php?id=software:tim:quickstart>**

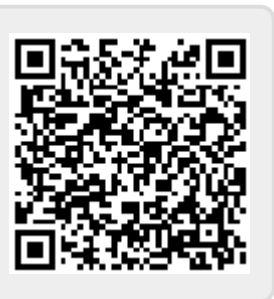

Last update: **2021/07/01 09:52**